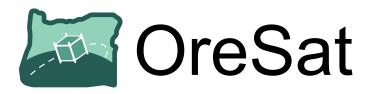

#### A Tutorial for CubeSat Mission Planning with SysML in Eclipse Papyrus

#### Open Source CubeSat Workshop 2021

Risto Rushford

Portland State Aerospace Society at Portland State University 1900 SW 4th Avenue ste 160, Portland, OR 97201 208-819-5997 / <u>cbr3@pdx.edu</u>

# Background: PSAS

### Open Source Space Hipsters from Portland

- Extracurricular interdisciplinary team-based hands-on student aerospace project
- Militantly interdisciplinary
  - "Space Program" model, not a "satellite club" model (Space Business Simulator)
  - Not just ME/EE/CS; also business, math, physics, marketing, psychology
- Completely open source
- No formal funding source
  - Crowdfunding
  - NASA Oregon Space Grant Consortium grants
- We have no idea what we're doing (just delivered our first CubeSat)

#### Portland State Aerospace Society

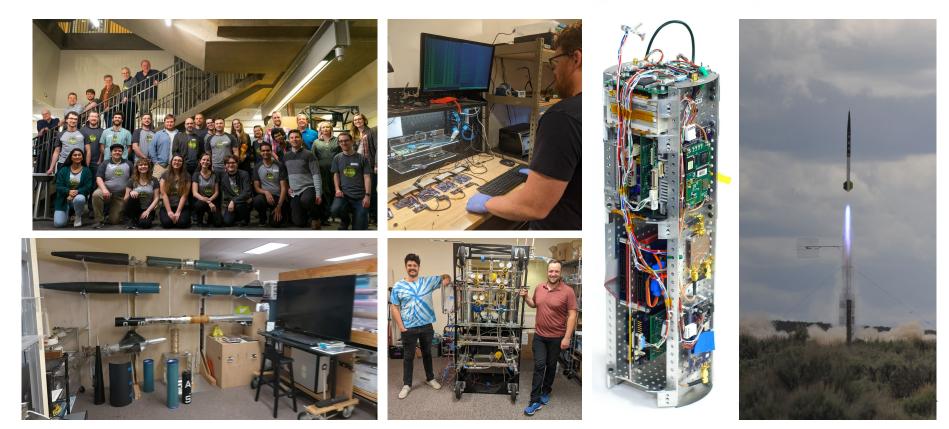

### Oh hey we kinda built a nanosat

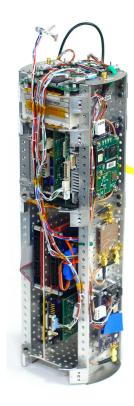

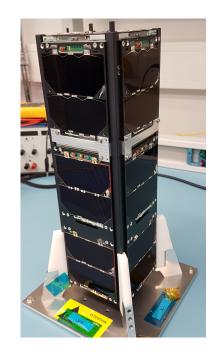

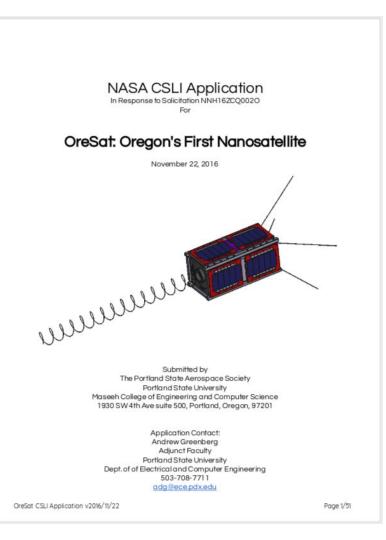

## The importance of Mission Planning:

### Space is Hard

# ...and You Can't Think of Everything

#### Space is hard to plan for

 So many requirements!!!

|                                                                    | «Requirement»                                                                                         |
|--------------------------------------------------------------------|----------------------------------------------------------------------------------------------------|
|                                                                    | 🕮 Design Requirements                                                                                 |
| d=C-1<br>text= OreSat designs shall be in full compliance<br>with: |                                                                                                    |
|                                                                    | «Requirem ent»                                                                                        |
|                                                                    | 🕾 CubeSat Design Specification v13                                                                    |
|                                                                    | id=C-1.1<br>text= Cal Poly CubeSat Design Specification<br>(CDS) v13                                  |
|                                                                    | «Requirem ent»                                                                                        |
|                                                                    | 🕾 Nanoracks CubeSat Deployer Interface                                                                |
|                                                                    | id=C-1.2<br>text= NanoRacks CubeSat Deployer Interface<br>Control Document (NR-SRD-029) Revision 0.36 |
|                                                                    | «Requirement»                                                                                         |
|                                                                    | NASA Launch Services Program                                                                          |
|                                                                    | id=C-1.3                                                                                              |
|                                                                    | text= NASA Launch Services Program                                                                    |
|                                                                    | Requirements Document (LSP-REQ-317.01)                                                                |

Compliance Requirements

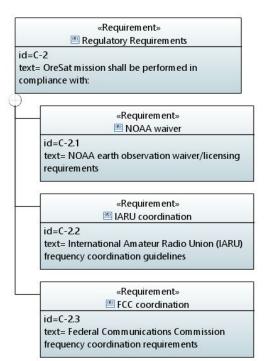

#### You can't think of everything

• So much context

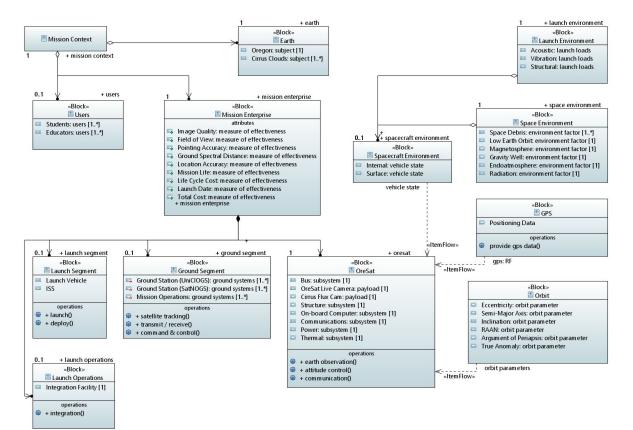

#### You can't think of everything

• Complex Scenarios

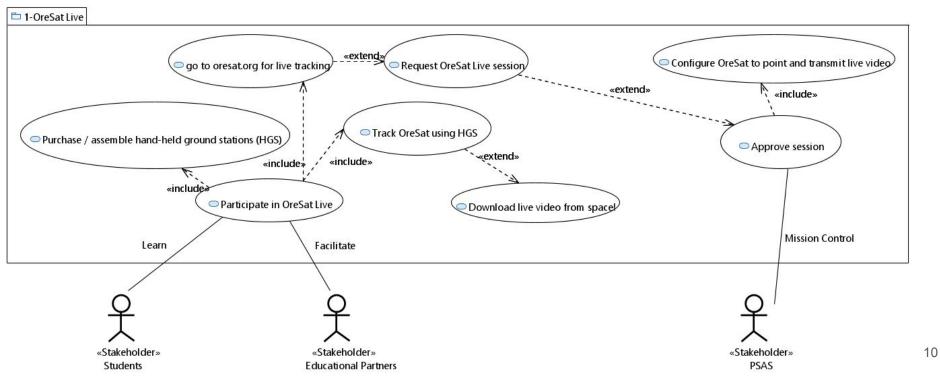

#### So it helps if you can track it and trace it

Organize everything to facilitate growing the model with traceability

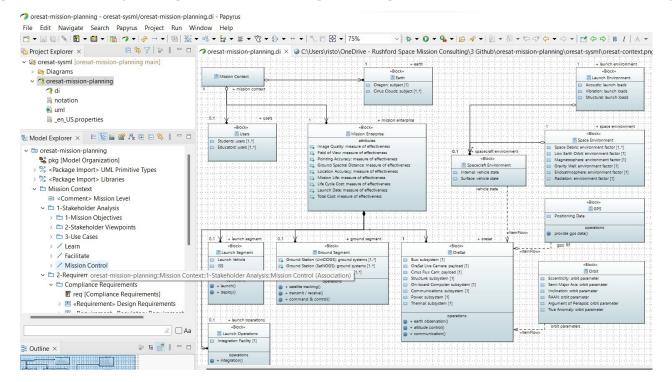

#### About SysML (Systems Modeling Language)

• Not just diagrams

Common basis for analysis and design

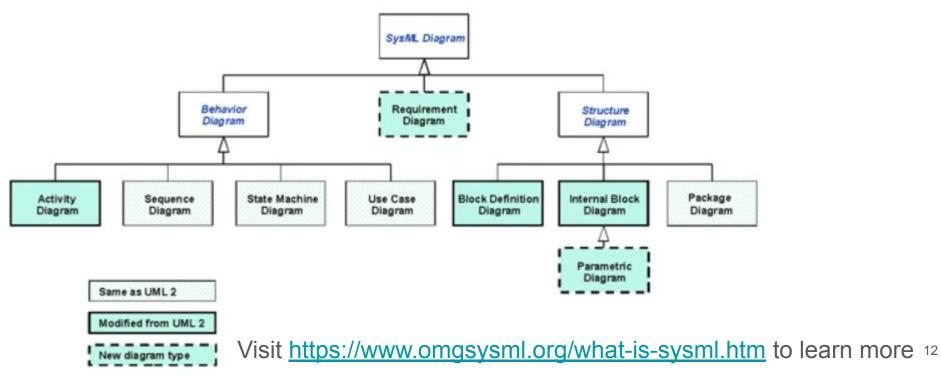

#### About Eclipse Papyrus

 "An open source project to provide an integrated environment for editing UML and SysML models"

Visit <u>https://www.eclipse.org/papyrus/</u> to learn more

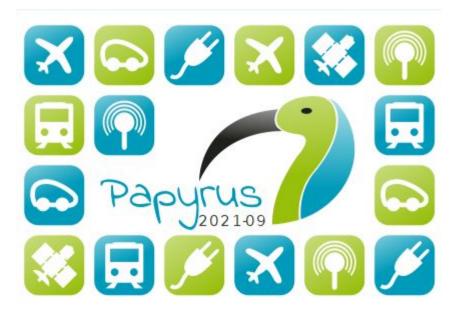

#### Inspirations

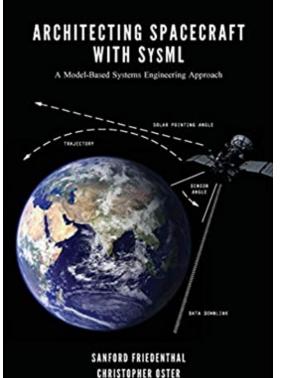

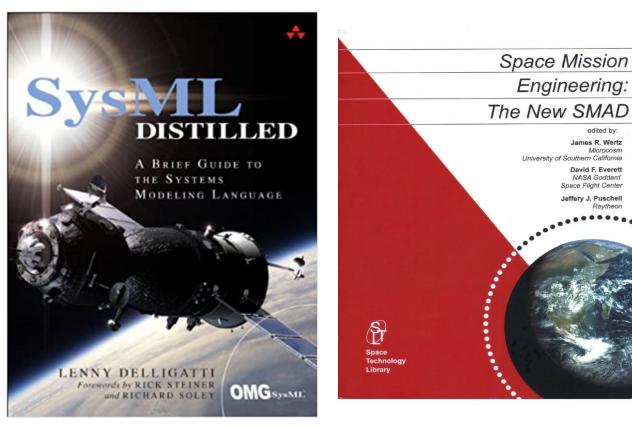

edited by:

James R. Wertz Microcosm

David F. Everett

NASA Goddard Space Flight Center

Jeffery J. Puschell Raytheon

#### Inspirations

• Great resources, but...

#### Hence this tutorial

- Very much a work in progress (editing existing sections, planning future ones)
- Representative, not exhaustive
- Sections so far
  - SysML Intro and Installation
  - Starting a Project

Everything is available at <a href="https://github.com/oresat/oresat-mission-planning">https://github.com/oresat/oresat-mission-planning</a>

## More Information/Contact

#### More Information

- A good place to start: <u>https://www.oresat.org/</u>
- Full OreSat source at: <u>https://github.com/oresat</u>
- More open source aerospace: <u>https://www.pdxaerospace.org/</u>
- Contact PSAS at <u>aerospace@pdx.edu</u>
- Contact Risto directly at <u>risto.rushford@gmail.com</u>

Thank you!